**Poznań 22.01.2024 r.**

# *eXtended Reality (XR) w kartografii*

#### dr inż. **Łukasz Halik**

Zakład Kartografii i Geomatyki

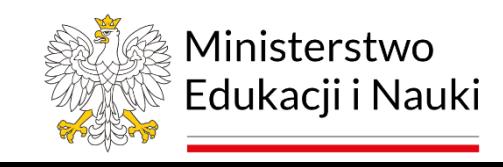

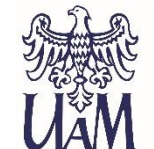

UNIWERSYTET IM. ADAMA MICKIEWICZA **W POZNANIU** 

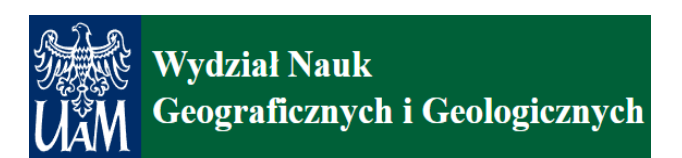

GEOGRAFII

OBLICZA

**HANG** 

# **eXtended Reality (XR)**

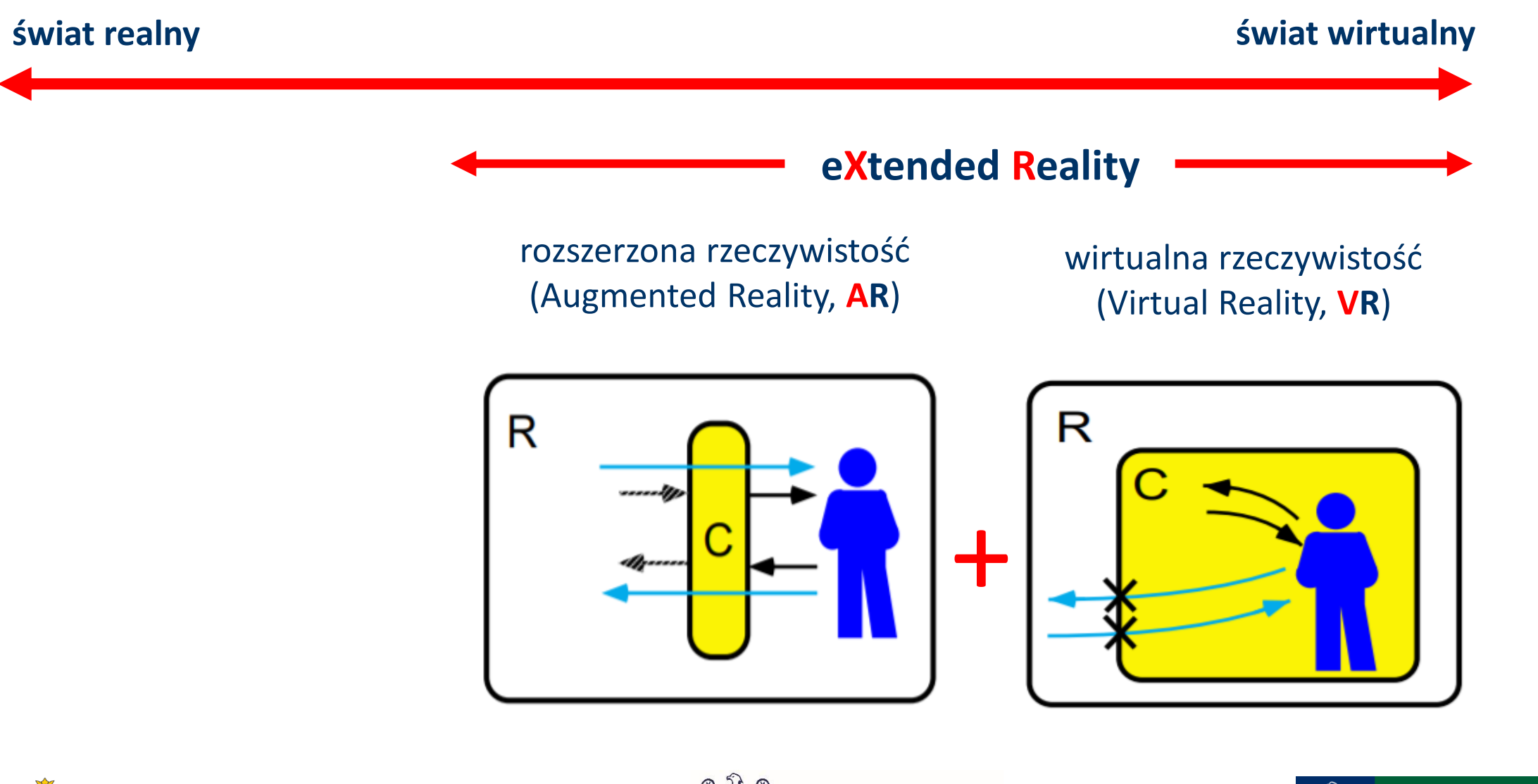

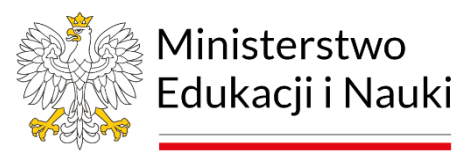

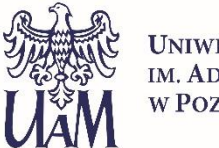

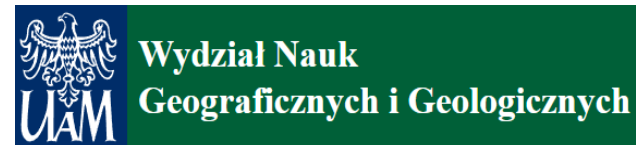

### **Kontinuum rzeczywistość-wirtualność**

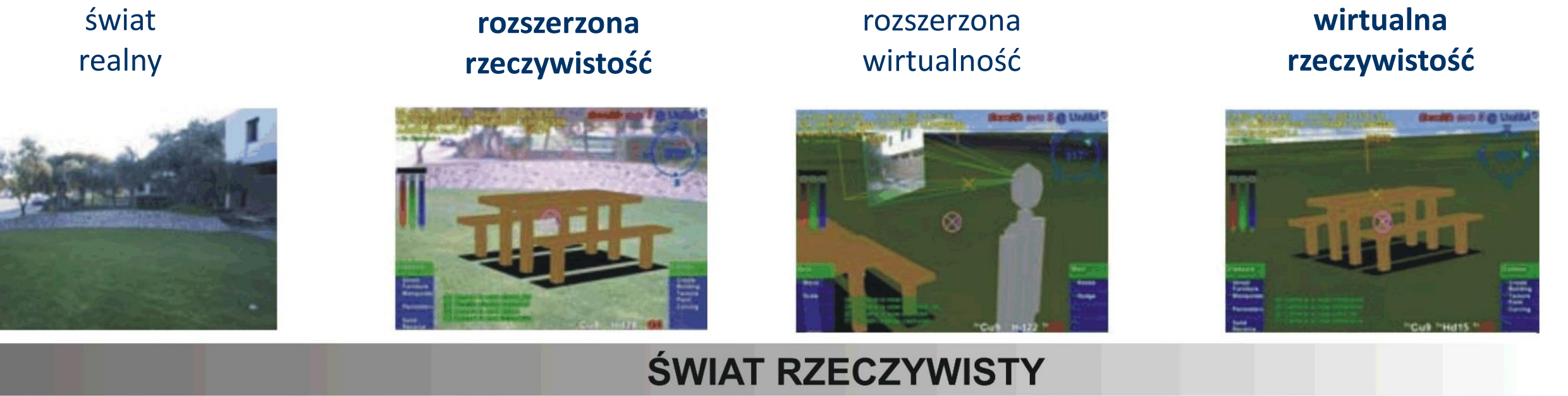

### **ŚWIAT WIRTUALNY**

MIlgram P., Kishino F., 1994, A Taxonomy of Mixed Reality Visual Displays. IEICE Transactions of Information ans Systems, 12, pp. 1321-1329

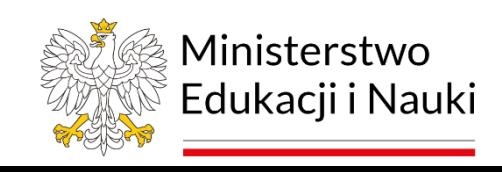

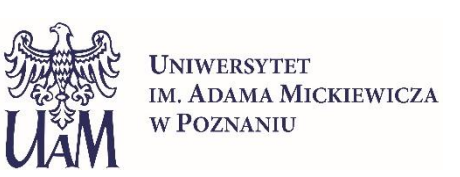

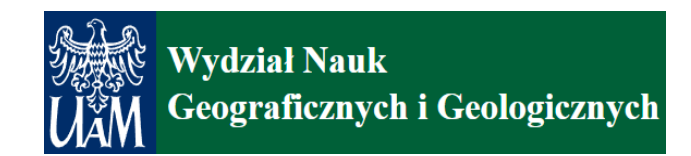

#### Wizualizacja typu **rozszerzona rzeczywistość (AR)**

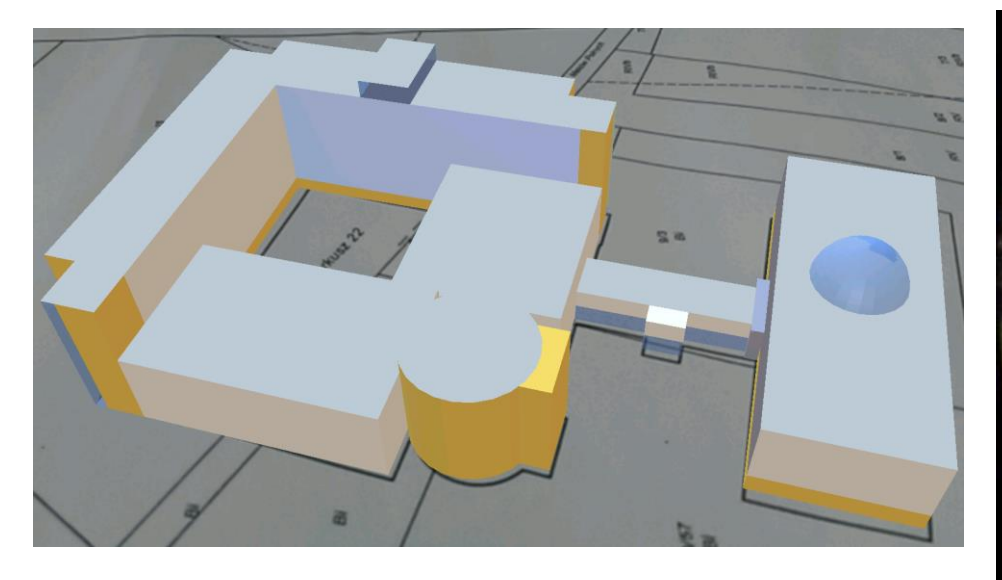

#### Wizualizacja typu **wirtualna rzeczywistość (VR)**

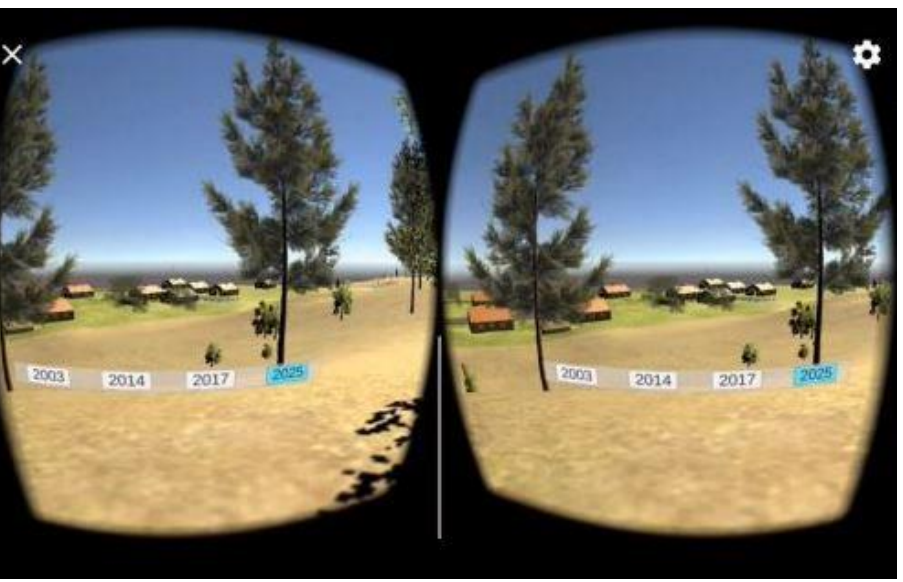

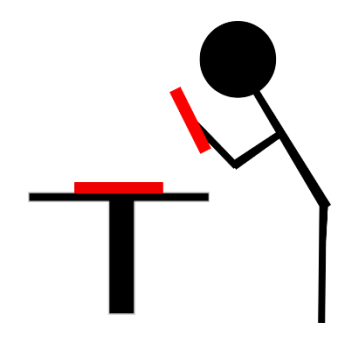

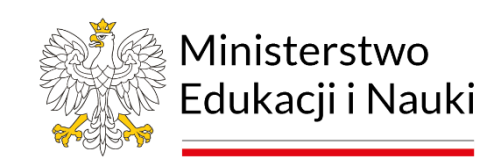

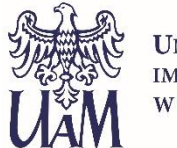

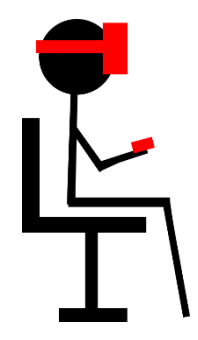

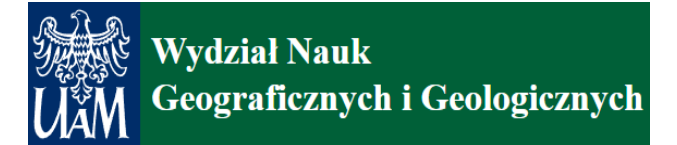

# **Jak zwizualizować dane przestrzenne?**

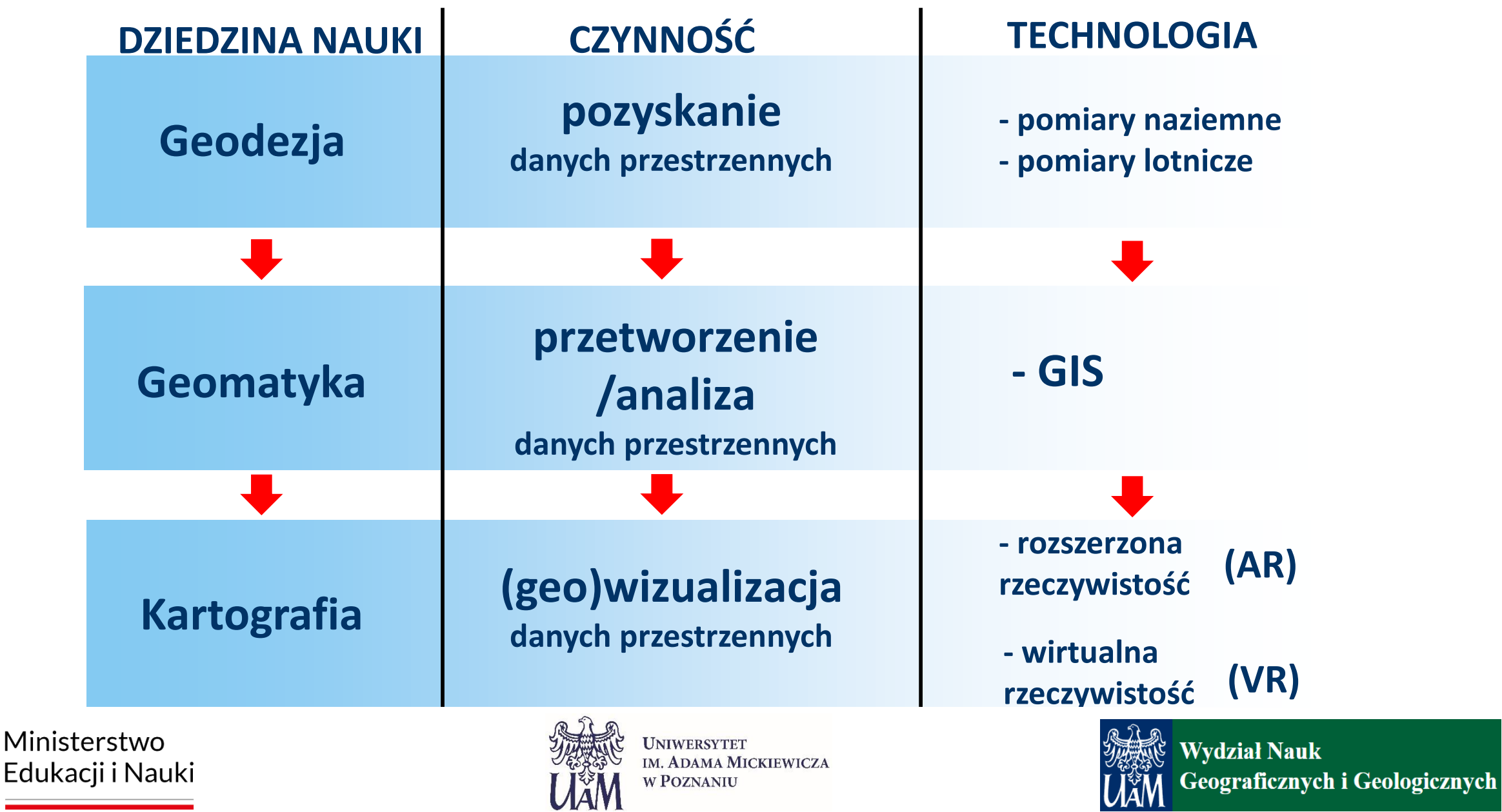

# **Rozszerzona rzeczywistość (AR)**

Obiekt realny np.: *mapa, projekt budowlany* Obiekt wirtualny: *model 3D* +

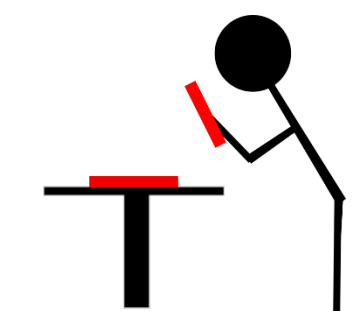

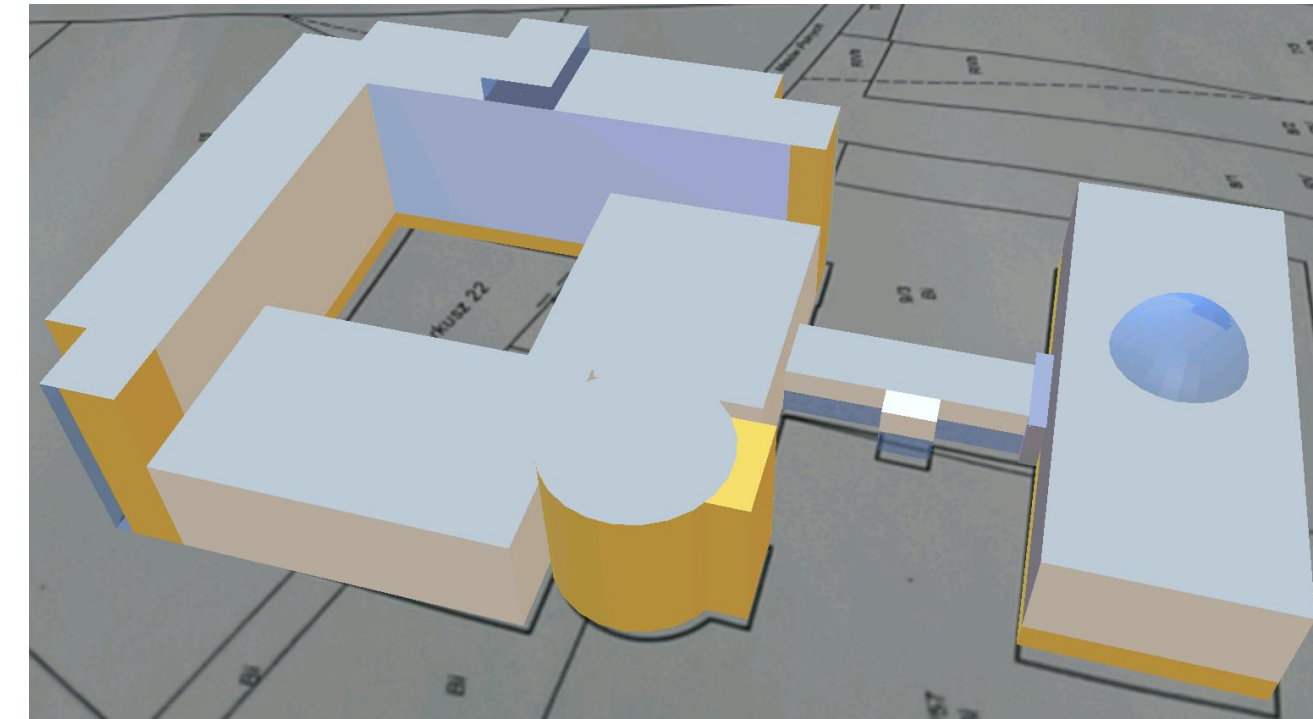

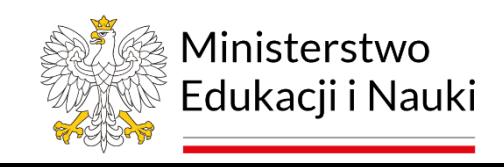

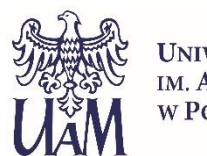

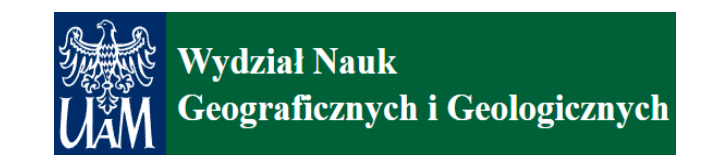

# **3 cechy rozszerzonej rzeczywistości (AR)**

#### **Trzy cechy AR** *(Azuma, 1997)*

- **Łączy świat rzeczywisty ze światem wirtualnym**  (oba światy widoczne w tym samym czasie)
- **Interaktywne w czasie rzeczywistym** (można wchodzić w interakcje)
- **Wyświetlane w 3D** (wirtualne obiekty w przestrzeni 3D)

*Azuma R. T., 1997, A survey of augmented reality. Presence, 6, 4, 355-385*

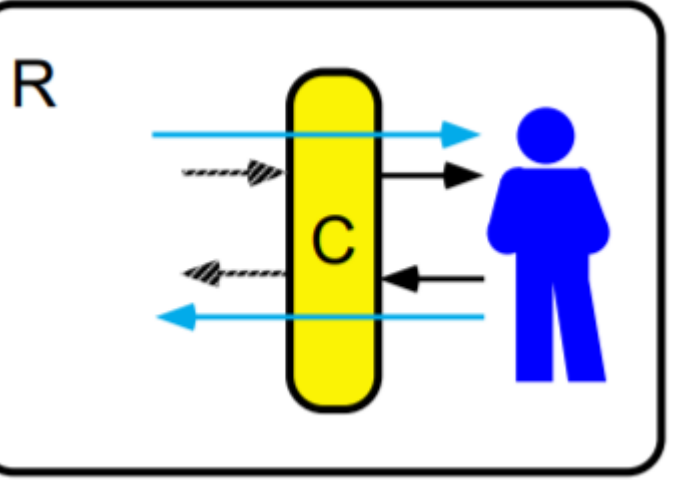

*Rekimoto and Nagao, 1995* 

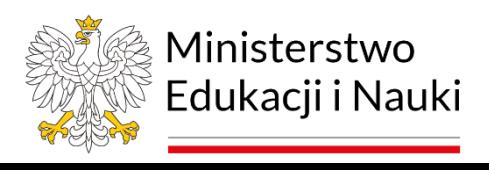

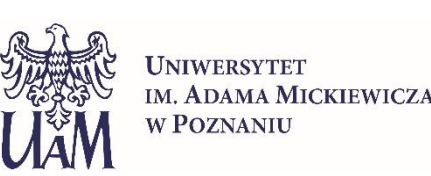

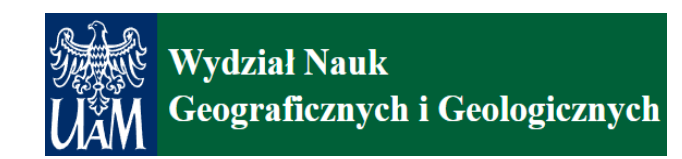

# **Typy mobilnych urządzeń AR**

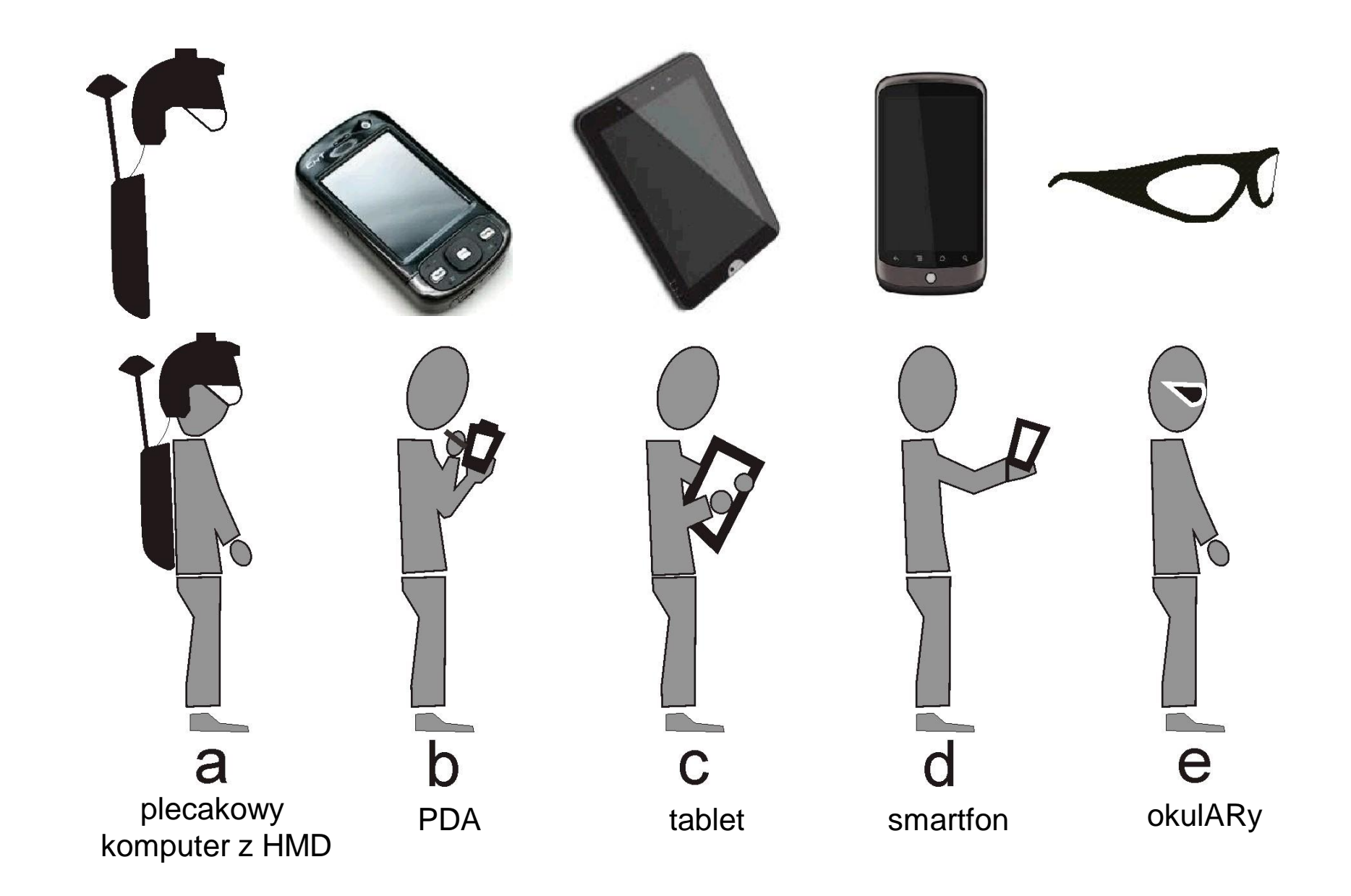

# **Metody generowania treści**

1) Geolokalizacja <sup>2</sup>) Rozpoznawanie obrazu

3) Detekcja płaszczyzn

pozycja GPS użytkownika

obiekt wirtualny

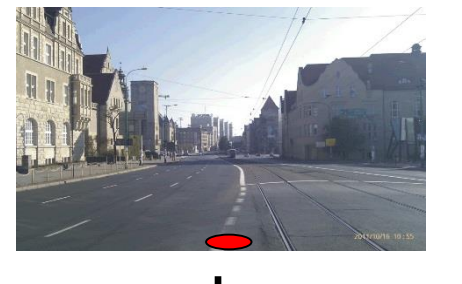

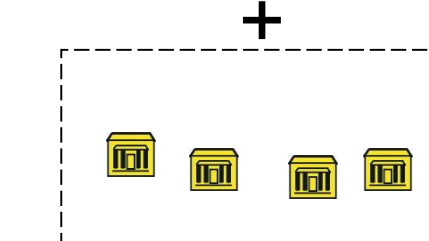

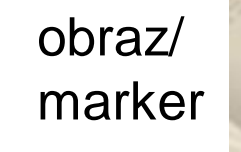

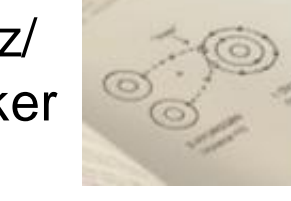

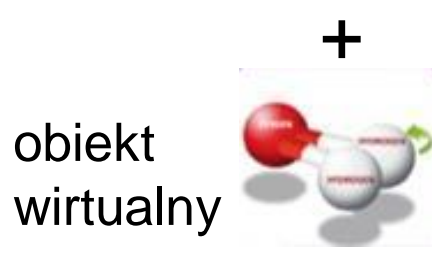

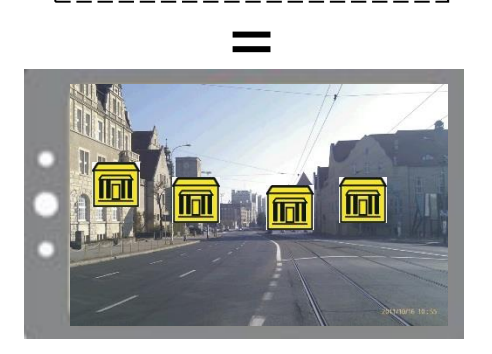

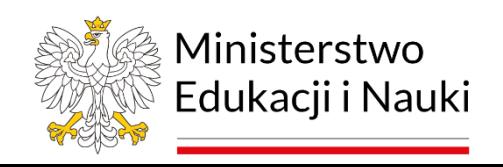

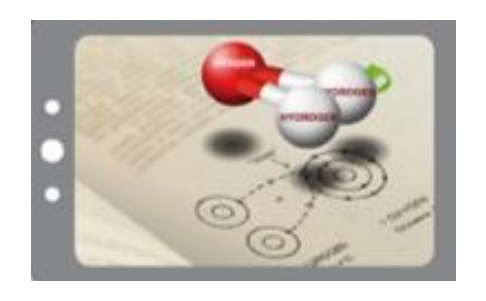

=

**UNIWERSYTET** IM. ADAMA MICKIEWICZA **W POZNANIU** 

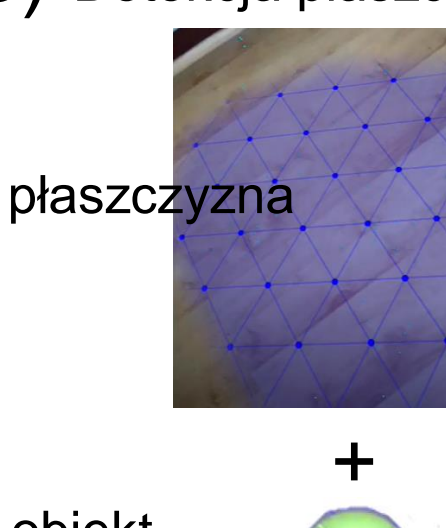

obiekt wirtualny

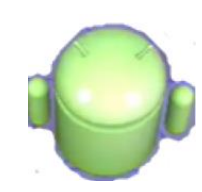

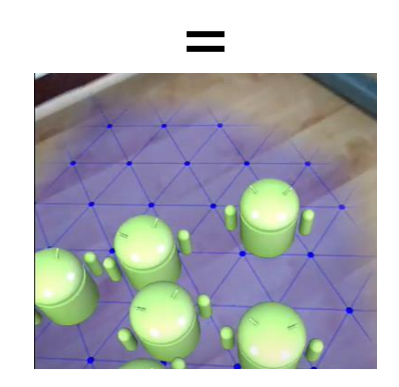

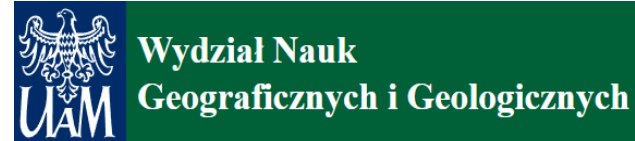

#### **Przykład: geolokalizacja**

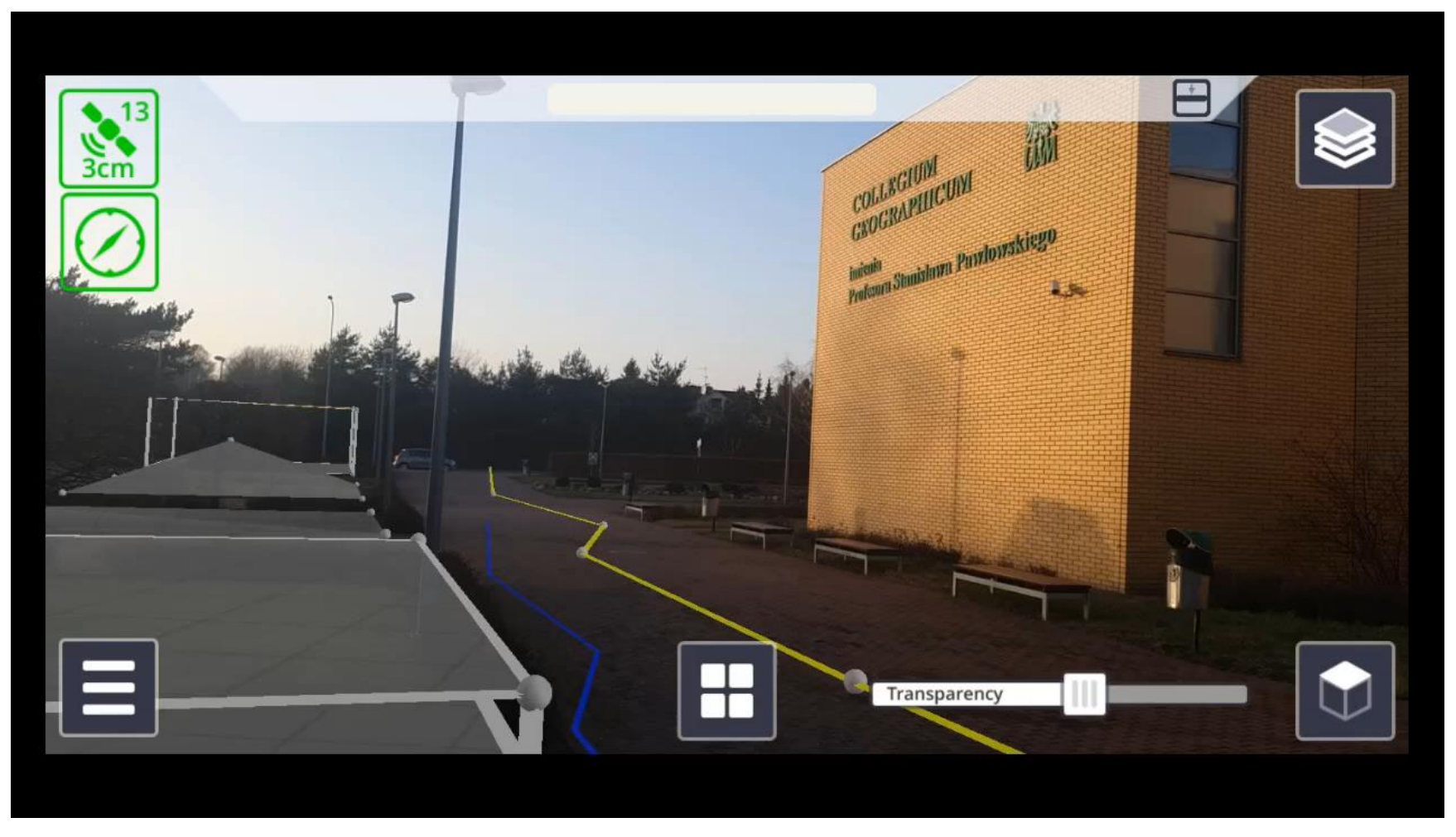

#### <https://youtu.be/TbWxZp78kWQ>

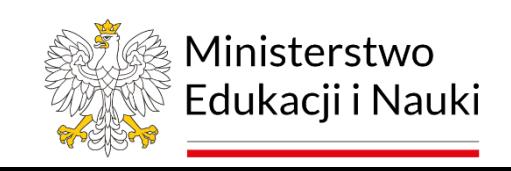

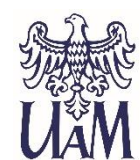

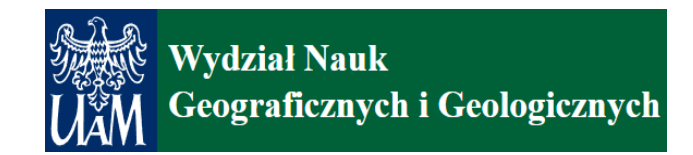

#### **Przykład: komputerowe rozpoznawanie obrazu**

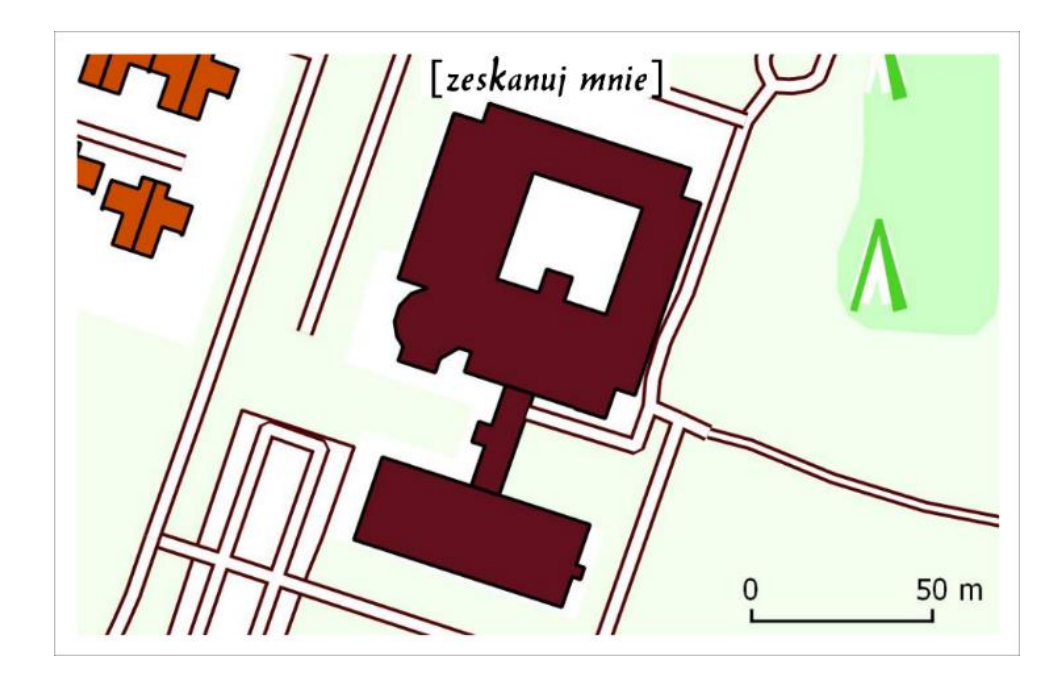

#### <https://youtu.be/A9yQj-Sn9gI>

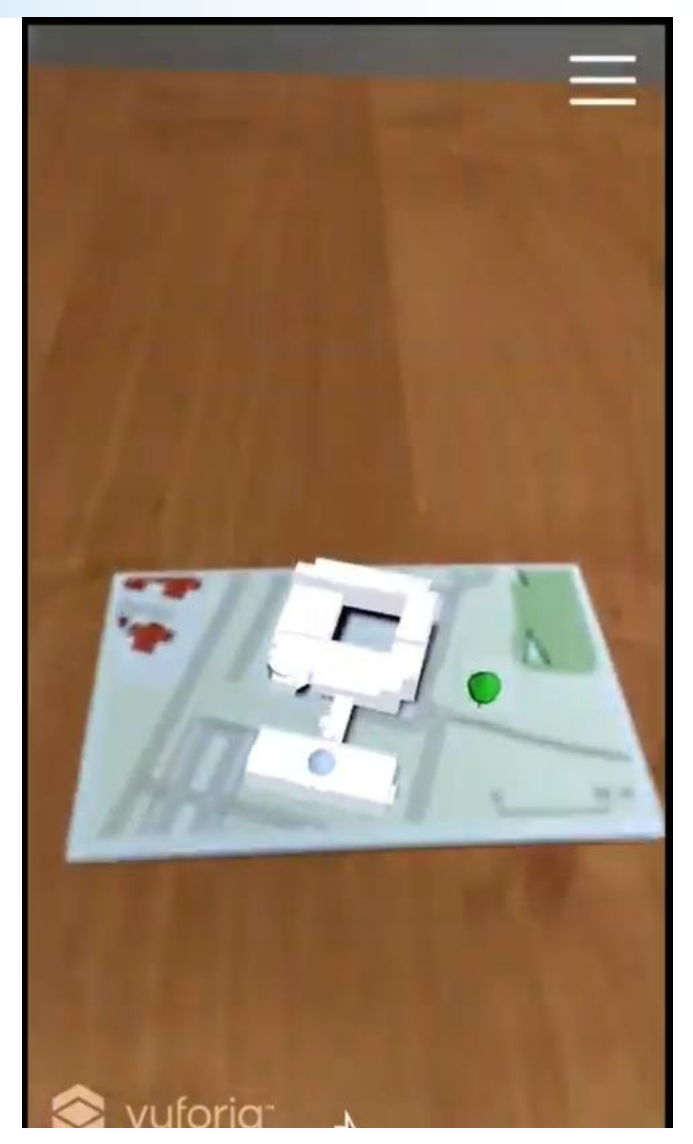

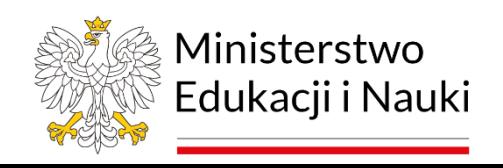

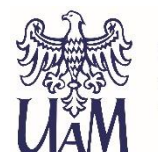

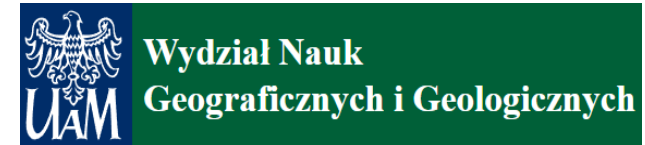

#### **Przykład: detekcja płaszczyzn (kgp3d.amu.edu.pl)**

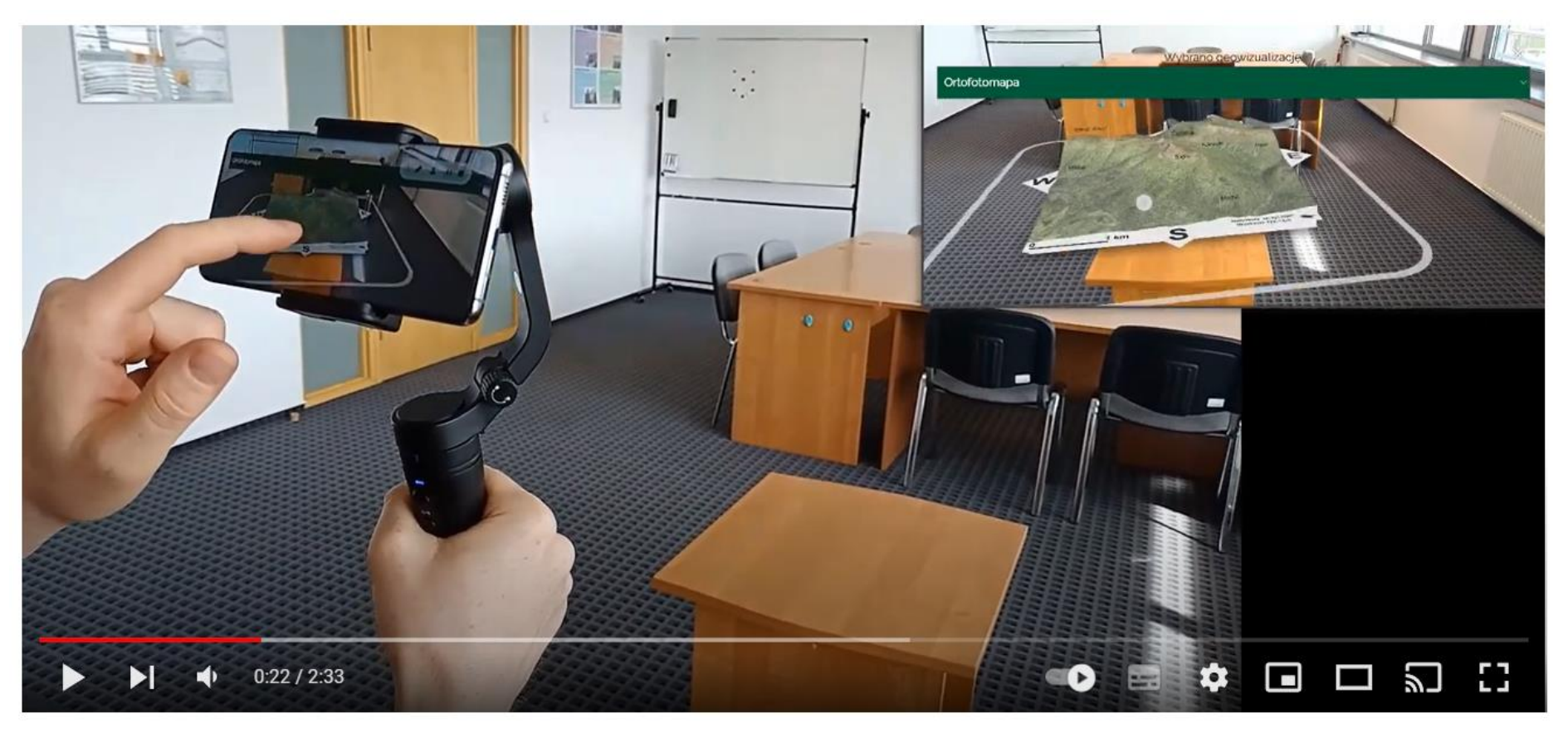

#### [https://youtu.be/E\\_t8ZU2OtMY](https://youtu.be/E_t8ZU2OtMY)

Halik Ł., Wielebski Ł., 2023, Usefulness of Plane-Based Augmented Geovisualization—Case of "The Crown of Polish Mountains 3D", ISPRS Int. J. Geo-Inf., 12, 38, DOI: 10.3390/ijgi12020038.

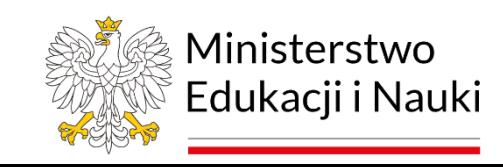

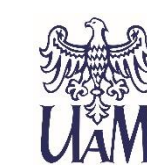

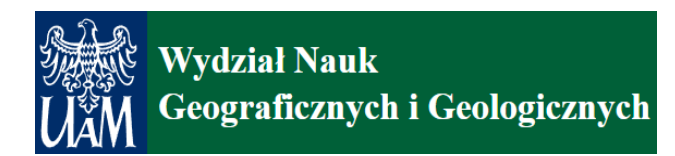

# **Wirtualna rzeczywistość (VR)**

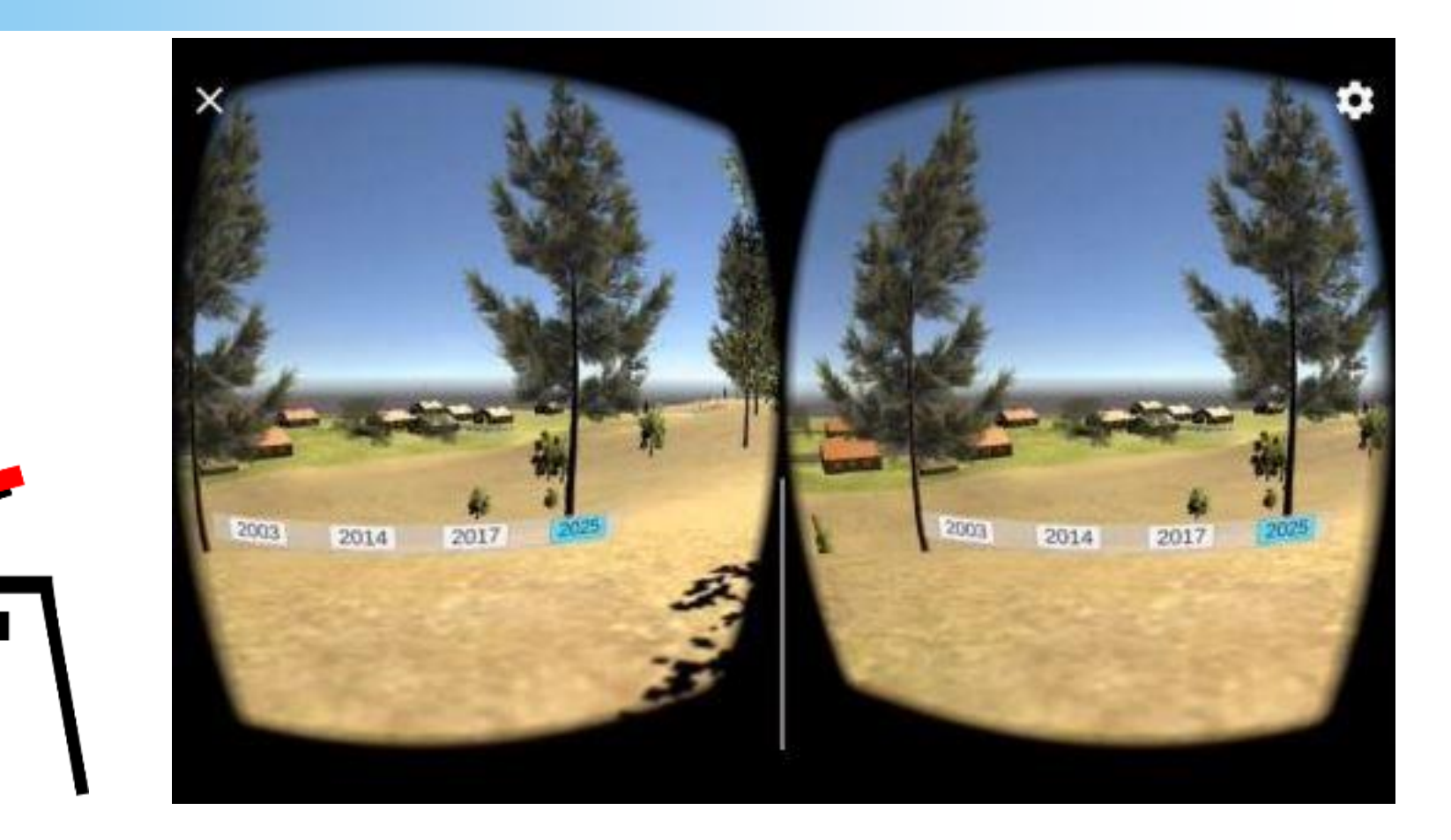

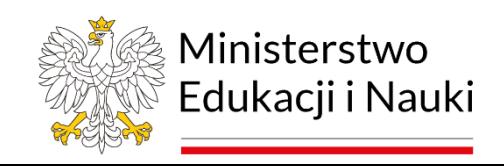

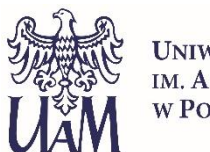

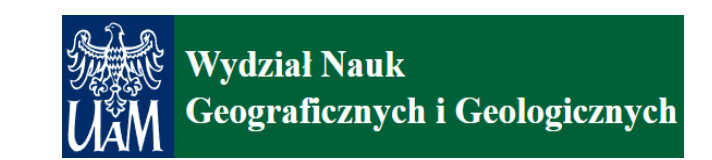

# **Wirtualna rzeczywistość (VR)**

• **Użytkownicy są zanurzeni w komputerowo wygenerowaną treść**

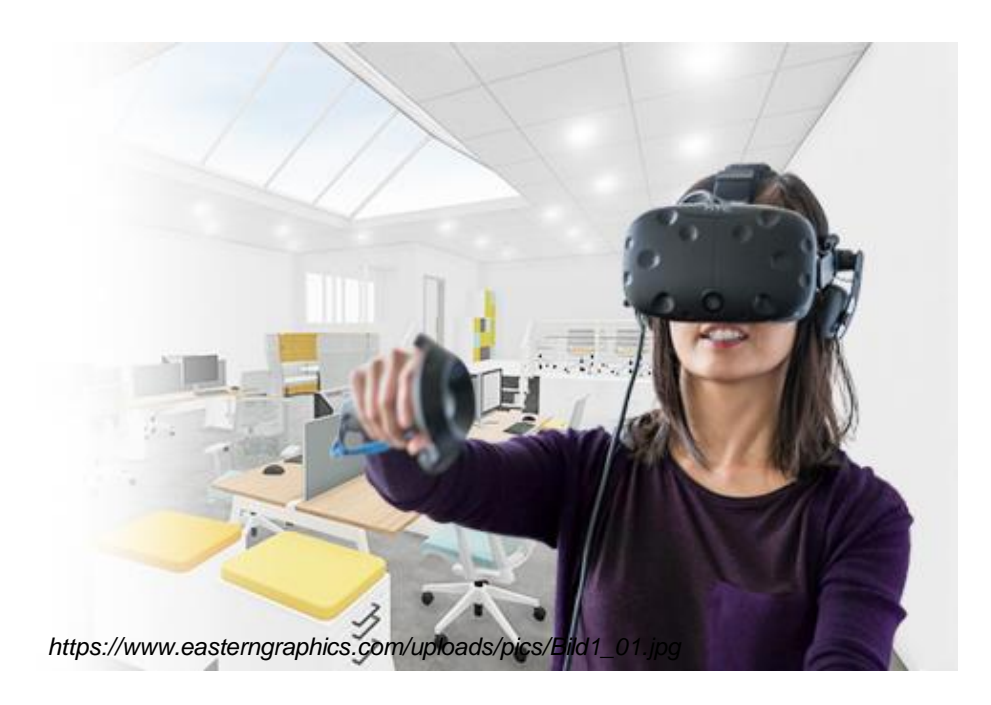

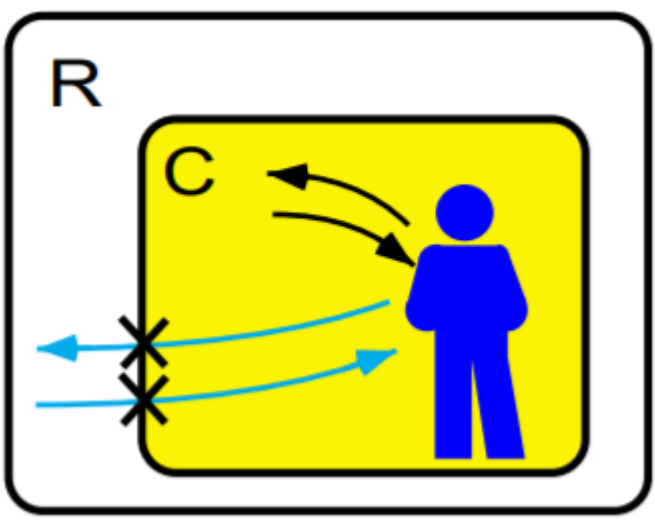

*Rekimoto and Nagao, 1995* 

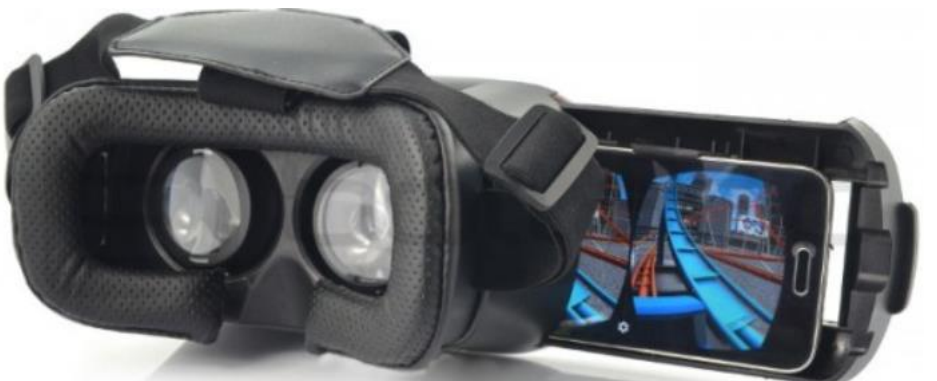

*https://botland.com.pl/27548-thickbox\_default/okulary-vr-esperanza-emv300-dla-smartfonow-35-6-.jpg*

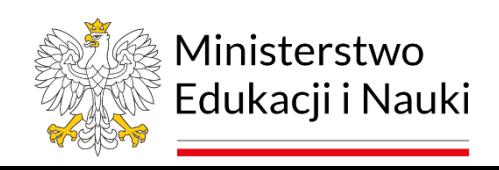

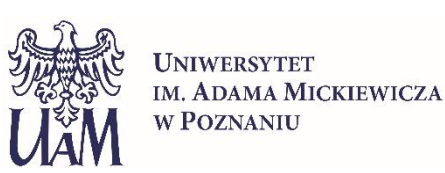

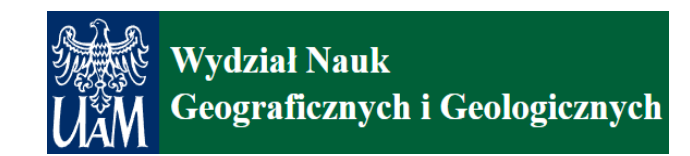

### **Urządzenia VR wg. zapewnianego poziomu immersji**

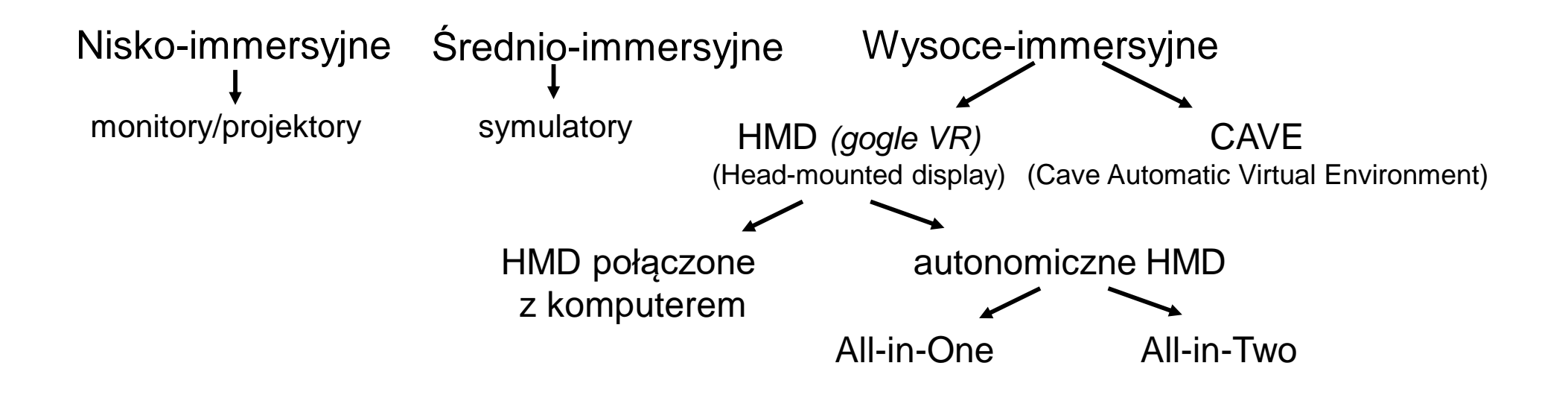

# **VR – typy materiału źródłowego**

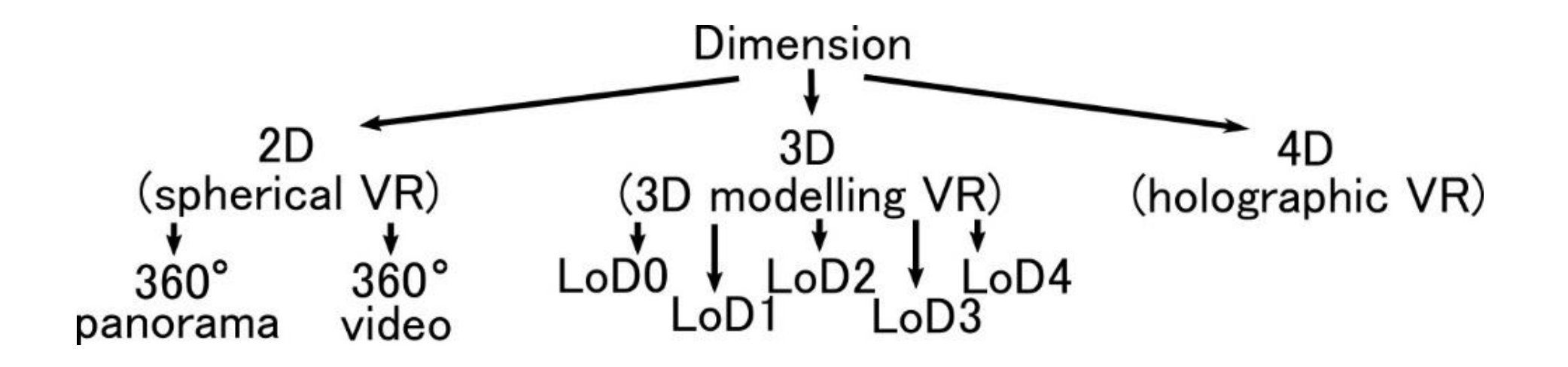

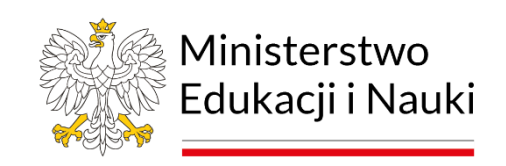

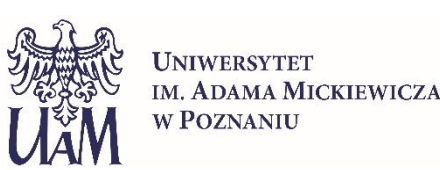

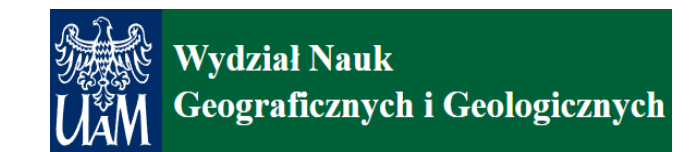

#### **Przykład aplikacji VR**

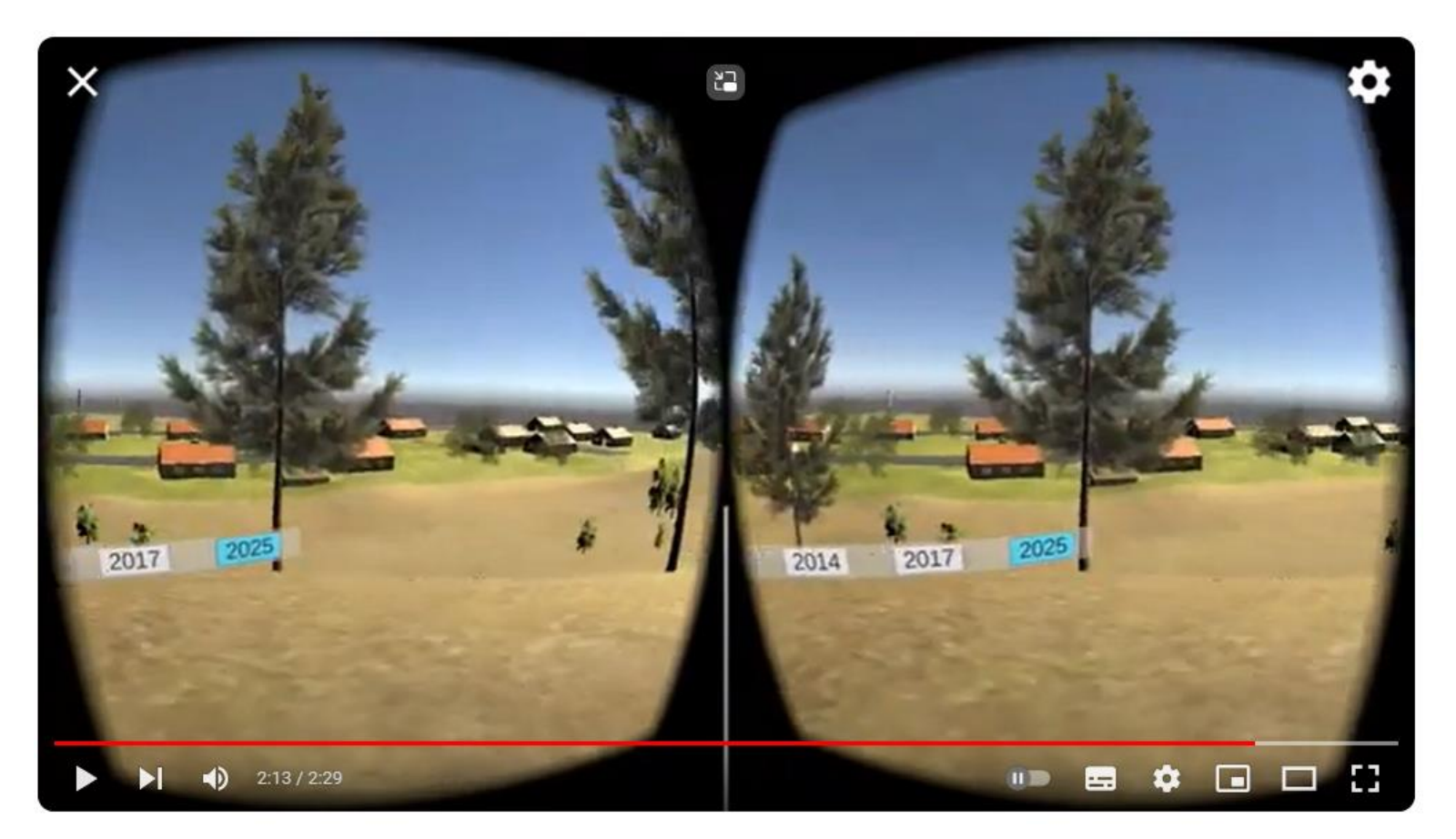

### <https://youtu.be/5tz25UDCMQU>

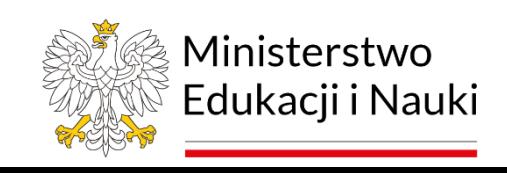

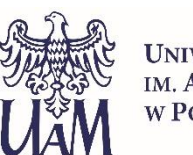

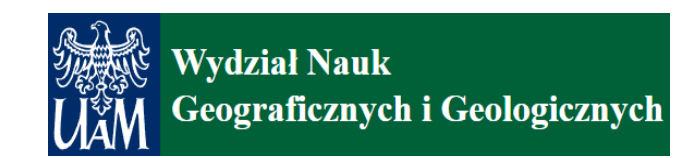

#### **Przykład aplikacji webXR**

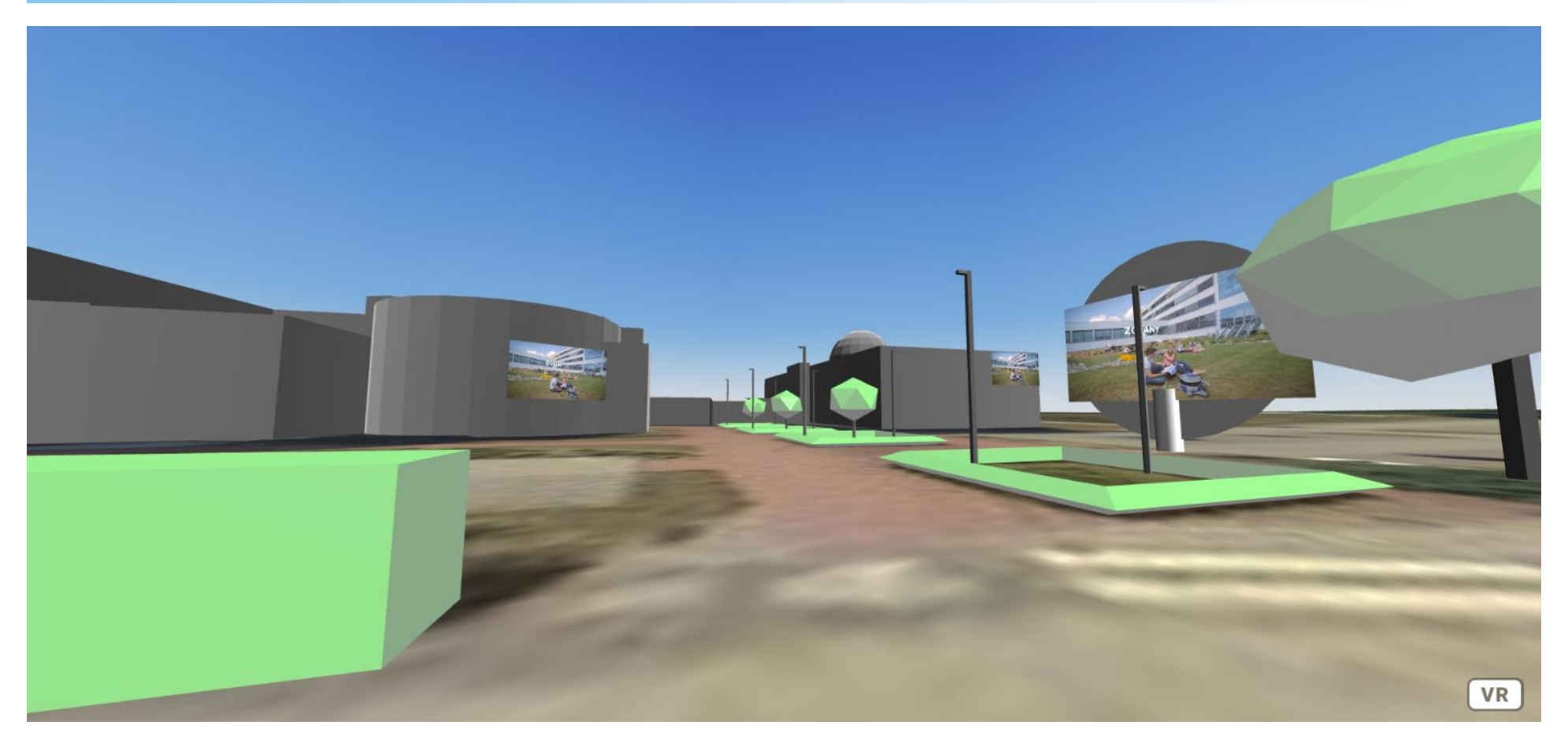

## [https://ekranwngig.glitch.me](https://ekranwngig.glitch.me/)

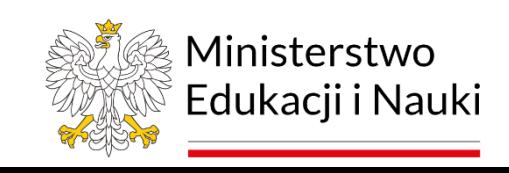

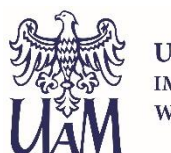

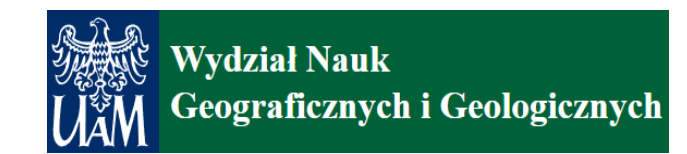

# **eXtended Reality (XR) w kartografii**

#### **eXtended Reality**

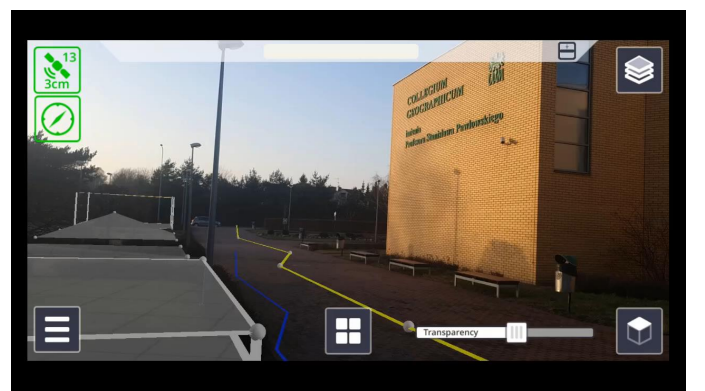

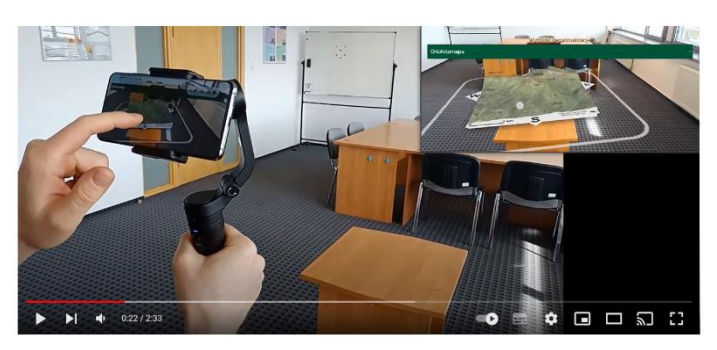

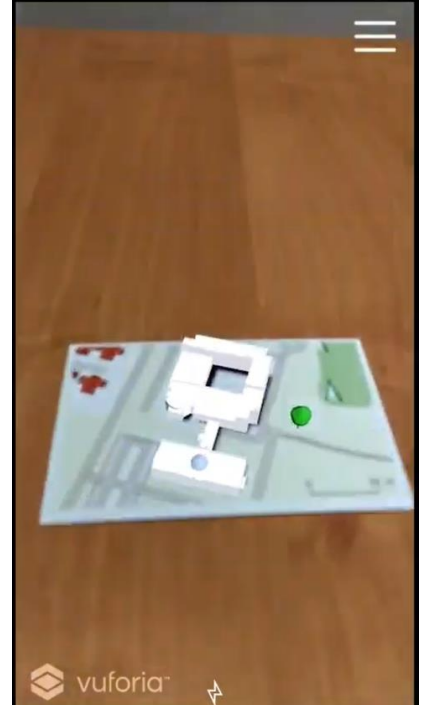

#### rozszerzona rzeczywistość (**AR**) wirtualna rzeczywistość (**VR**)

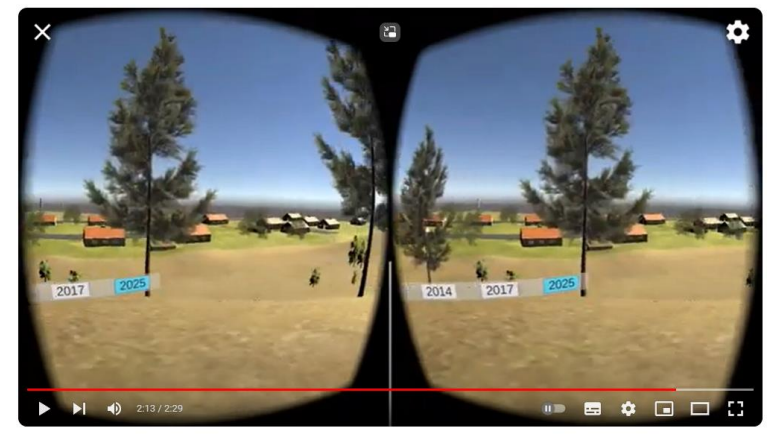

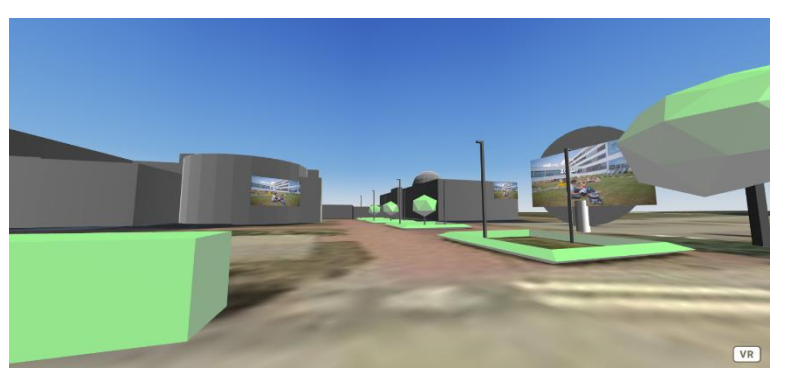

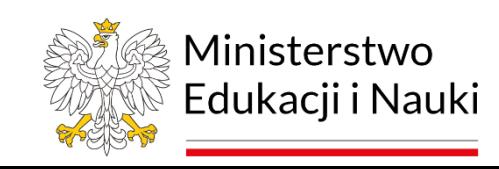

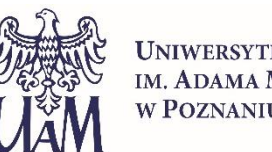

**UNIWERSYTET** IM. ADAMA MICKIEWICZA **W POZNANIU** 

+

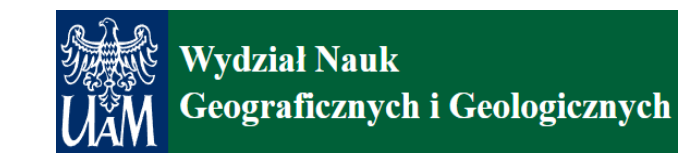

#### Projekt dofinansowany ze środków budżetu państwa w ramach programu Ministra Edukacji i Nauki pod nazwą *Społeczna odpowiedzialność nauki – Popularyzacja nauki i promocja sportu*, nr projektu SONP/SP/546432/2022, kwota dofinansowania 112 920,00 zł, całkowita wartość projektu 125 640,00 zł.

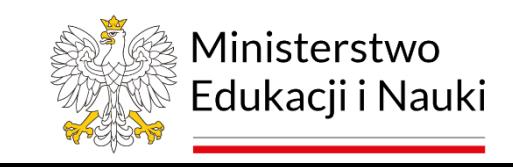

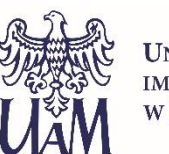

**INIWERSYTET IM. ADAMA MICKIEWICZA v Poznaniu** 

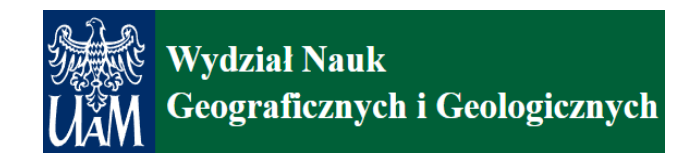